## Code Your Own Name

Using the binary key below, you can see that the represents 0 and the represents 1. Write your name using binary by colouring in the boxes on the following page. Colour in the zeros red and the ones blue. Colour in a space after every letter yellow.

| Letter | Binary |  |  |  |  |  |  |  |  |  |
|--------|--------|--|--|--|--|--|--|--|--|--|
| А      |        |  |  |  |  |  |  |  |  |  |
| В      |        |  |  |  |  |  |  |  |  |  |
| С      |        |  |  |  |  |  |  |  |  |  |
| D      |        |  |  |  |  |  |  |  |  |  |
| Е      |        |  |  |  |  |  |  |  |  |  |
| F      |        |  |  |  |  |  |  |  |  |  |
| G      |        |  |  |  |  |  |  |  |  |  |
| Н      |        |  |  |  |  |  |  |  |  |  |
| I      |        |  |  |  |  |  |  |  |  |  |
| J      |        |  |  |  |  |  |  |  |  |  |
| К      |        |  |  |  |  |  |  |  |  |  |
| L      |        |  |  |  |  |  |  |  |  |  |
| М      |        |  |  |  |  |  |  |  |  |  |

| Letter | Binary |  |  |  |  |  |  |  |  |
|--------|--------|--|--|--|--|--|--|--|--|
| N      |        |  |  |  |  |  |  |  |  |
| 0      |        |  |  |  |  |  |  |  |  |
| Р      |        |  |  |  |  |  |  |  |  |
| Q      |        |  |  |  |  |  |  |  |  |
| R      |        |  |  |  |  |  |  |  |  |
| S      |        |  |  |  |  |  |  |  |  |
| Т      |        |  |  |  |  |  |  |  |  |
| U      |        |  |  |  |  |  |  |  |  |
| V      |        |  |  |  |  |  |  |  |  |
| W      |        |  |  |  |  |  |  |  |  |
| ×      |        |  |  |  |  |  |  |  |  |
| Y      |        |  |  |  |  |  |  |  |  |
| Z      |        |  |  |  |  |  |  |  |  |

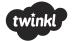

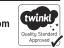

## Code Your Own Name

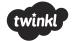

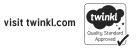